## **12. Anti-aliasing and Distribution Ray Tracing**

# **Reading**

#### Required:

Watt, sections 12.1-12.5.1.

Further reading:

- Watt, chapter 14.
- A. Glassner. An Introduction to Ray Tracing. Academic Press, 1989. [In the lab.]

## **Aliasing**

Ray tracing is a form of sampling and can suffer from annoying visual artifacts...

Consider a continuous function  $f(x)$ . Now sample it at intervals  $\Delta$  to give  $f[i]$  = quantize[ $f(i\Delta)$ ].

**Q**: How well does  $f[i]$  approximate  $f(x)$ ?

Consider sampling a sinusoid:

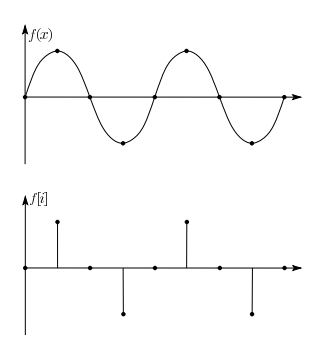

In this case, the sinusoid is reasonably well approximated by the samples.

# **Aliasing (con't)**

Now consider sampling a higher frequency sinusoid

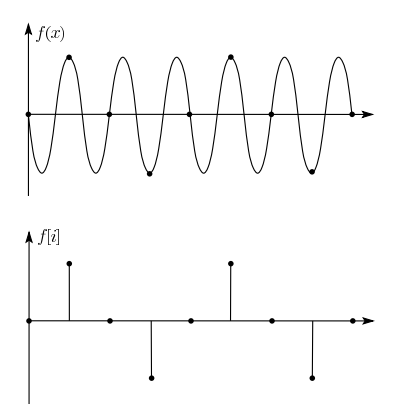

We get the exact same samples, so we seem to be approximating the first lower frequency sinusoid again.

We say that, after sampling, the higher frequency sinusoid has taken on a new "alias", i.e., changed its identity to be a lower frequency sinusoid.

1

2

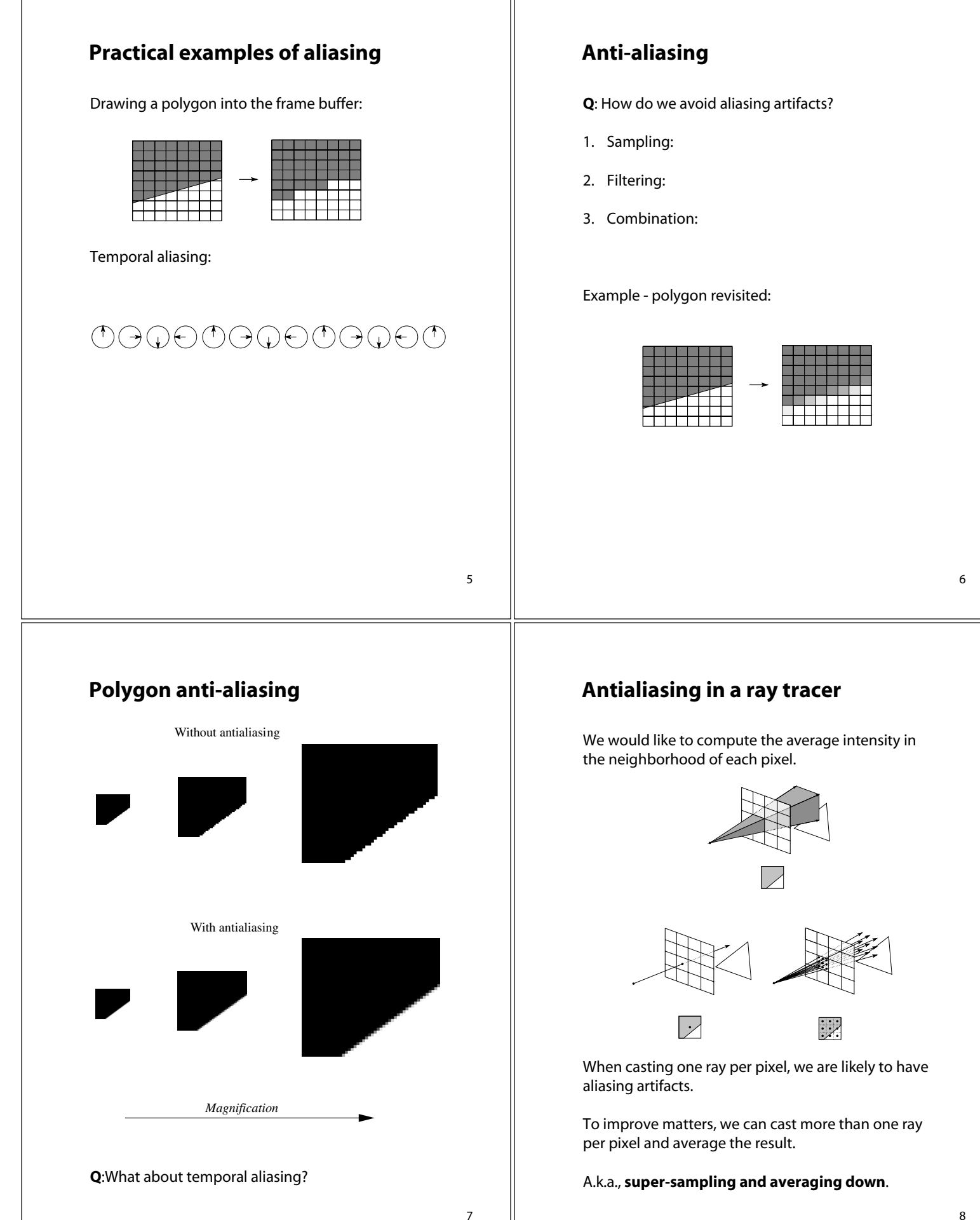

# **Antialiasing by adaptive sampling**

Casting many rays per pixel can be unnecessarily costly.

For example, if there are no rapid changes in intensity at the pixel, maybe only a few samples are needed.

### Solution: **adaptive sampling**.

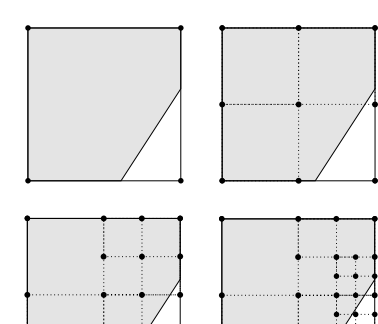

**Q**: When do we decide to cast more rays in a particular area?

### **DRT** to simulate

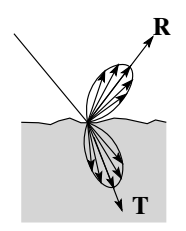

Distributing rays over reflection and/or refraction directions gives:

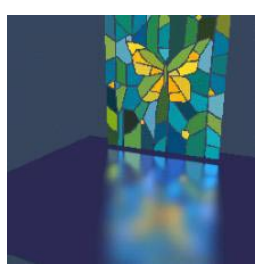

## **Distribution ray tracing**

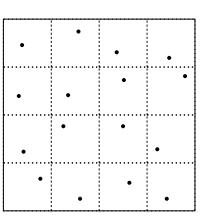

### Idea:

- Use non-uniform (jittered) samples.
- Replaces aliasing artifacts with noise.
- Provides additional effects if we distribute rays in other dimensions:
	- Reflection and refractions
	- Light source area
	- Camera lens area
	- Time

Originally called "distributed ray tracing," but we will call it **distribution ray tracing** so as not to confuse with parallel computing.

10

## **DRT pseudocode**

*TraceImage*() looks basically the same, except now each pixel records the average color of jittered subpixel rays.

**function** *traceImage* (scene):

**for each** pixel (i, j) in image **do**

 $I(i, i) \leftarrow 0$ 

**for each** sub-pixel id in (i,j) **do**

**s** ← *pixelToWorld*(jitter(i, j, id))

**p** ← **COP**

 $d \leftarrow (s - p)$ .normalize()

 $I(i, j) \leftarrow I(i, j) + \text{traceRay}(\text{scene}, \mathbf{p}, \mathbf{d}, \text{id})$ 

**end for**

 $I(i, j) \leftarrow I(i, j) / numSubPixels$ 

**end for**

#### **end function**

A typical choice is numSubPixels =  $4*4$ .

9

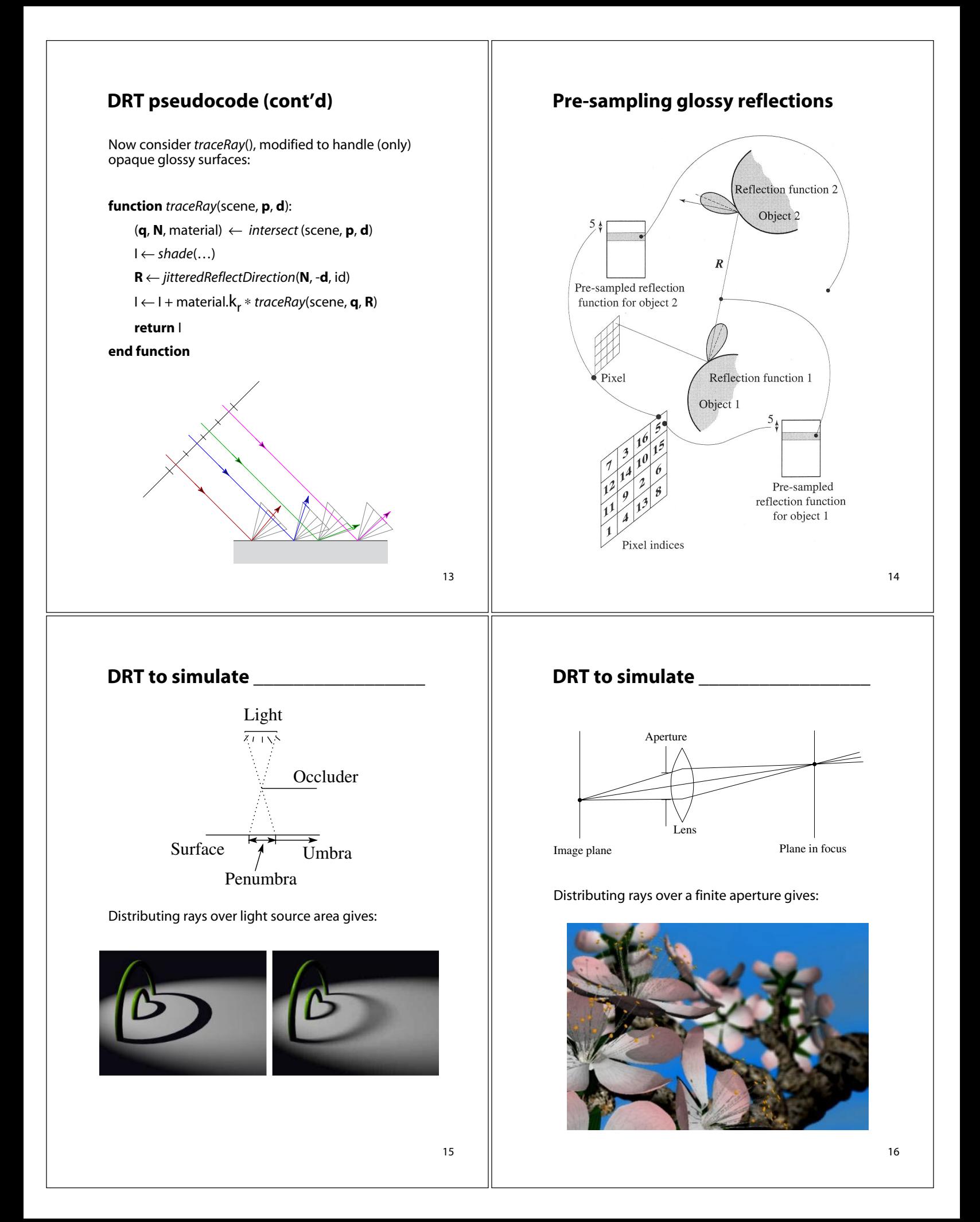

# **Chaining the ray id's**

In general, you can trace rays through a scene and keep track of their id's to handle *all* of these effects:

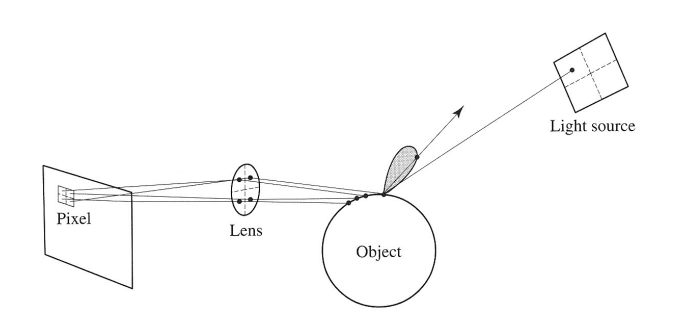

**DRT to simulate \_\_\_\_\_\_\_\_\_\_\_\_\_\_\_\_\_**

Distributing rays over time gives:

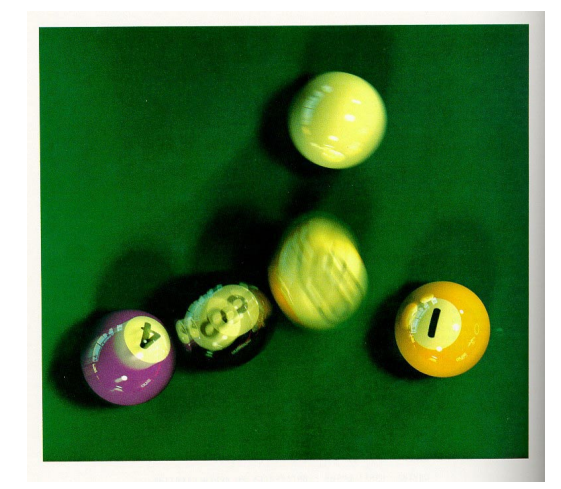

18

17

### **Summary**

What to take home from this lecture:

- 1. The meanings of all the boldfaced terms.
- 2. An intuition for what aliasing is.
- 3. How to reduce aliasing artifacts in a ray tracer
- 4. How distribution ray tracing works and what effects it can simulate.